## **Table of Contents**

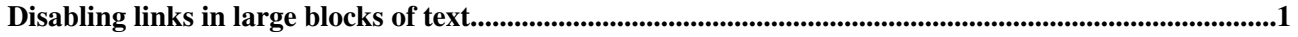

## <span id="page-1-0"></span>**Disabling links in large blocks of text**

You can disable automatic linking of [WikiWords](https://wiki-igi.cnaf.infn.it/twiki/bin/view/TWiki/WikiWord) by surrounding the text with <noautolink> and </noautolink> tags.

[See More Tips...](https://wiki-igi.cnaf.infn.it/twiki/bin/view/TWiki/TWikiTipsOfTheDay)

-- *Contributors:* [TWiki:Main.PaulineCheung](http://twiki.org/cgi-bin/view/Main/PaulineCheung)

This topic: TWiki > TWikiTip009 Topic revision: r2 - 2010-06-27 - TWikiContributor

**T** TWiki [C](http://twiki.org/)opyright © 1999-2024 by the contributing authors. All material on this collaboration platform is the property of the contributing authors.

Ideas, requests, problems regarding TWiki? [Send feedback](mailto:grid-operations@lists.cnaf.infn.it?subject=TWiki%20Feedback%20on%20TWiki.TWikiTip009)

*Note:* Please contribute updates to this topic on TWiki.org at [TWiki:TWiki.TWikiTip009](http://twiki.org/cgi-bin/view/TWiki/TWikiTip009).